## **Table: DNS64 example settings**

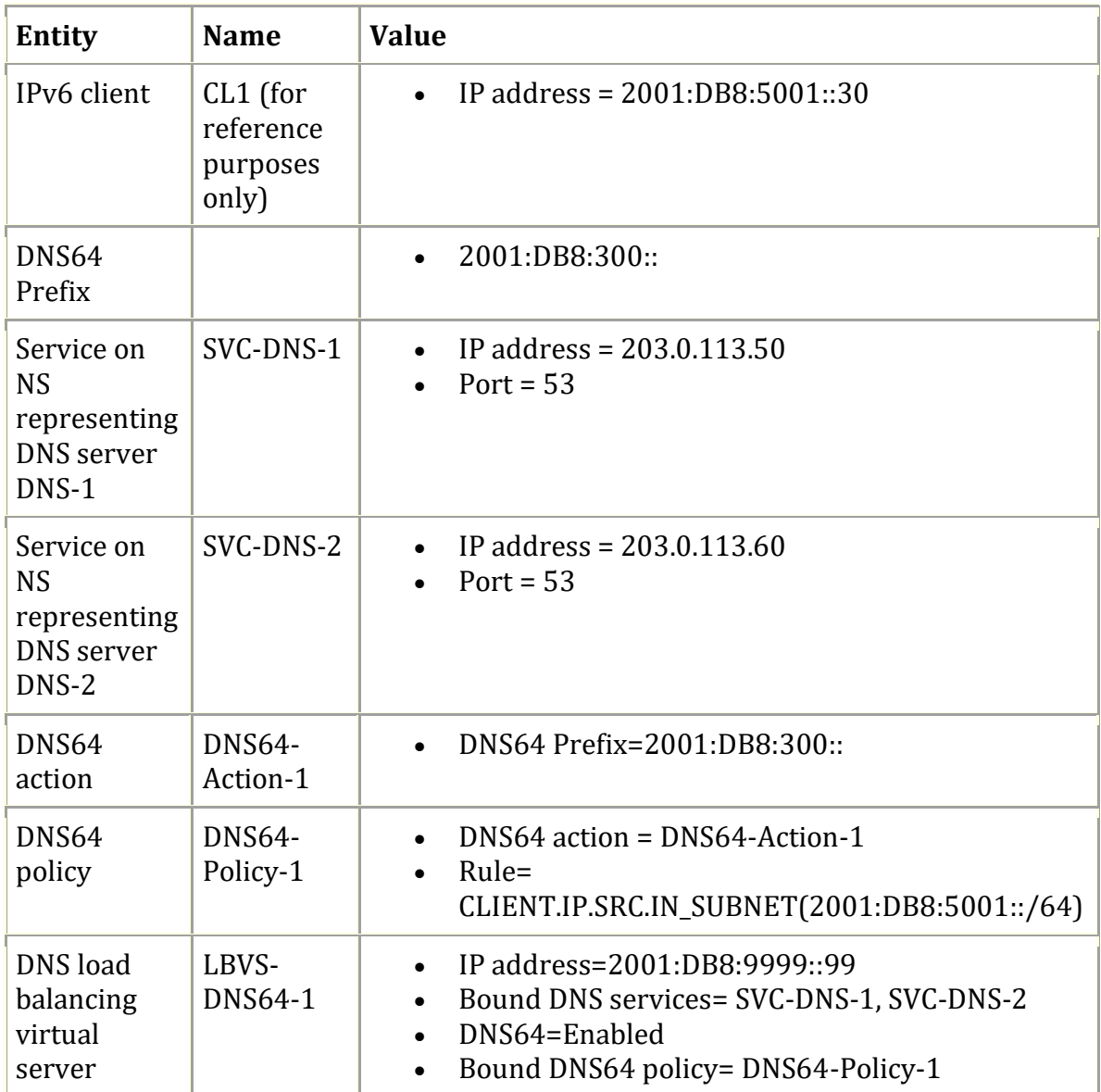